# RTKCONV

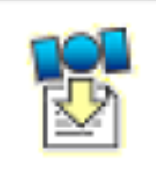

Convert receiver raw data to RINEX format.

# Ex. ublox receiver>.ubx $\nabla \mathcal{F}$ iavad receiver>.javファイル | .nav (ephemeris)

RINEX (The Receiver Independent Exchange Format ) ftp://igs.org/pub/data/format/rinex302.pdf

#### Convert Receiver Raw Data to RINEX Format-1 (Open the Converter)

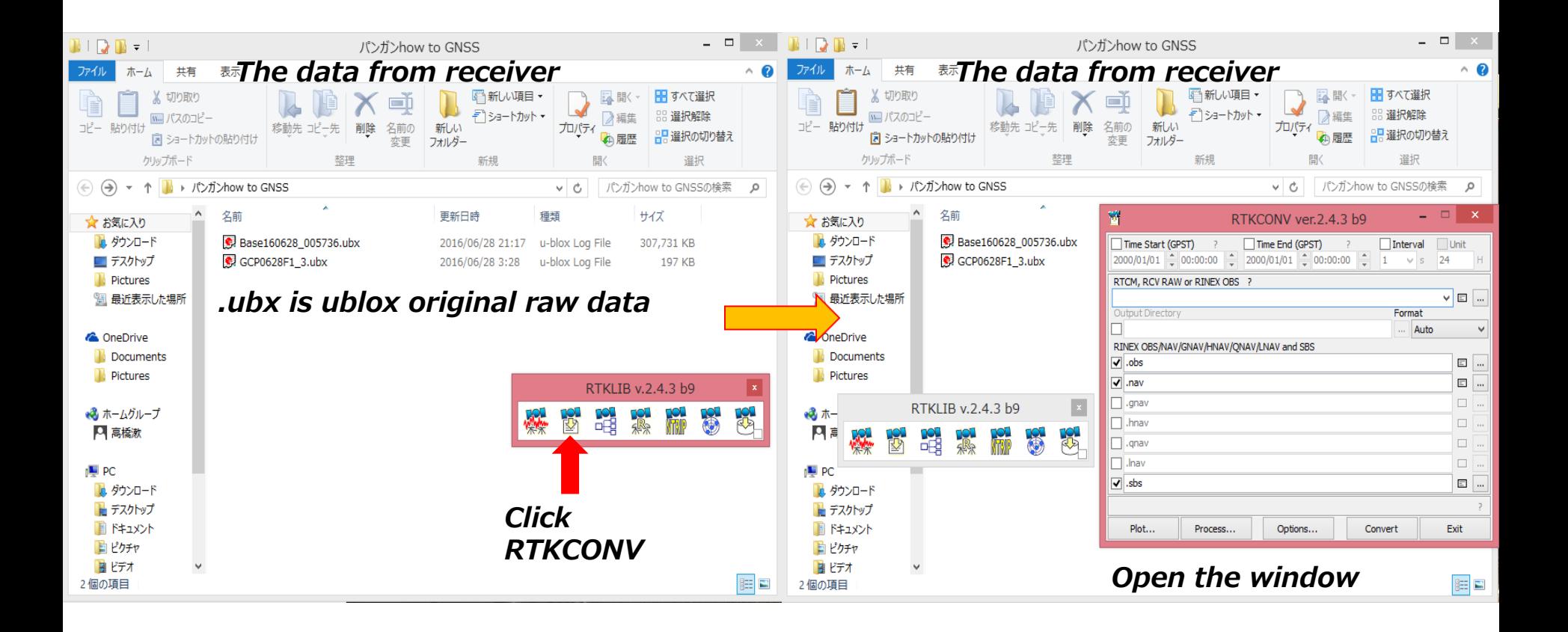

#### Convert Receiver Raw Data to RINEX Format-2 (Input the data)

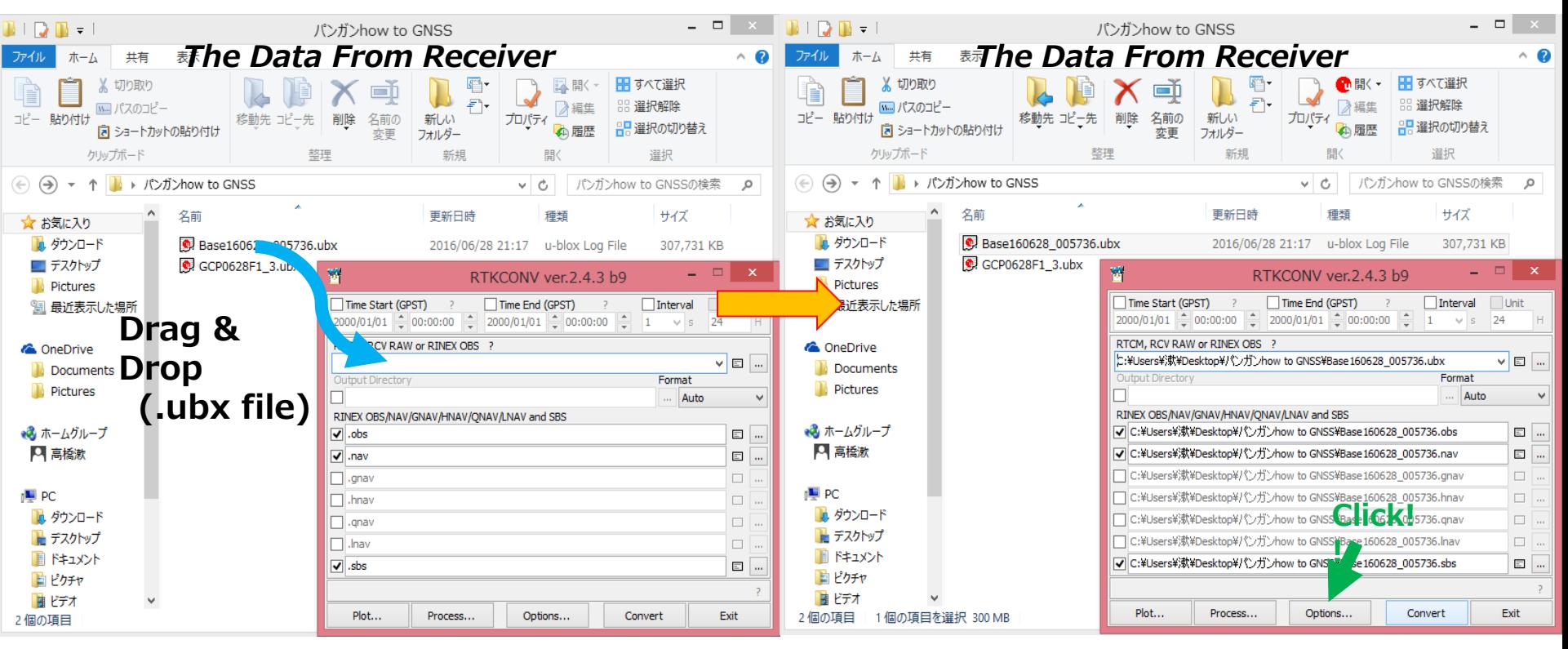

Input the raw data

- Confirm the check box .obs and .nav are vailed
- Then, click the options

#### Convert Receiver Raw Data to RINEX Format-3 (Setting the options)

## Setting the options

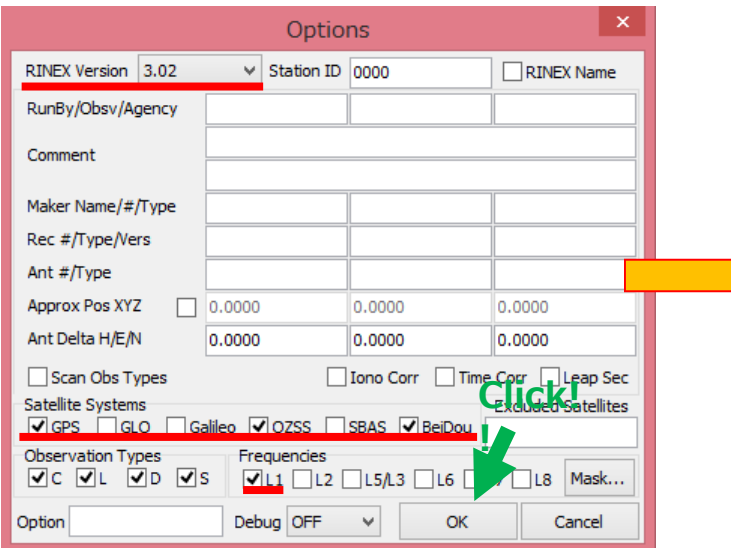

- Ver. **3.02**
- Satellite systems
- Frequencies

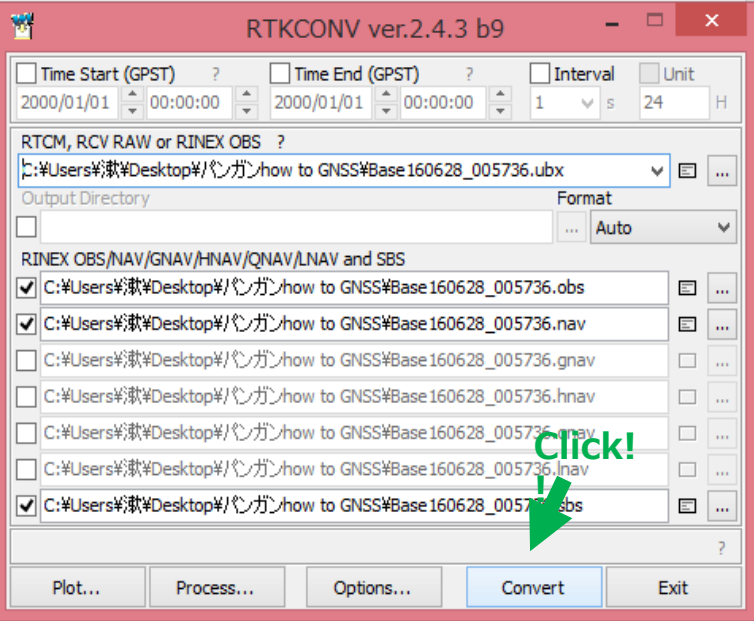

### Execute convert

In this case, ublox receivers data obtained the single – frequencies with GPS, QZSS, and BeiDou